# dhcpd.conf. Руководство пользователя

# **SIG OTE**

dhcpd.conf - файл конфигурации демона dhcpd

# **ОПИСАНИЕ**

Файл dhcpd.conf содержит информацию о настройках dhcpd, сервера DHCP разработанного в **ISC** 

Файл dhcpd.conf имеет простой текстовый формат. Разбор файла производится встроенным в dhcpd парсером. Файл может содержать дополнительные пробелы, символы табуляции и пустые строки для придания более читабельного вида. Ключевые слова не чувствительны к регистру. Комментарии могут располагаться в любом месте, он только не в кавычках. Комментарии начинаются с символа # и продолжаются до конца строки.

По существу файл состоит из секций-объявлений вида: имя секции {...}. В фигурных скобках могут быть заключены другие секции(подсекции) и параметры

Параметры используются для что бы определить поведение сервера:

- что и как делать (например на какой срок выдавать адрес)
- делать ли вообще (например выдавать ли адреса неизвестным клиентам)
- какие дополнительные параметры, кроме IP адреса, предоставлять клиенту (например шлюз по умолчанию или адреса серверов DNS).

Секции-объявления используются для:

- описания топологии сети
- описания клиентов сети
- описания адресов которые должны предоставлены клиентам
- присвоить группу параметров одновременно в нескольким секциям

При присвоении параметров нескольким секциям одновременно, все параметры должны быть определены перед определением любых секций зависящих от этих параметров.

Секции описывающие топологию сети включают следующие подсекции:

shared-network и subnet. Если клиентам в подсети адреса назначаются динамически, то инструкция range должна быть использована в секции subnet. Для клиентов со статически назначенными адресами, или для конфигураций в которых обслуживаются только известные клиенты, для каждого из них должен быть описан параметр host Если необходимо присвоить значения параметрам, в нескольких подсекциях, которые не сгруппированы на основе принадлежности к одной подсети, то их можно сгруппировать, поместив в секцию group.

Для каждой обслуживаемой подсети, и для каждой подсети к которой подключен dhcp

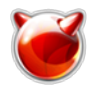

сервер, должны быть объявлены секции subnet, которые говорят серверу как распознать какой адрес к какой подсети относится. Секция subnet требуется для каждой подсети даже если в ней нет динамически выделяемых адресов.

Иногда случается что в одном физическом сегменте сосуществуют несколько IP подсетей. Например в организации существует требование использовать 8-битные маски подсетей, но сеть разрослась до размеров превышающих 254 хоста, в этом случае необходимо использовать две подсети с 8-битными масками до тех пор пока новый ethernet сегмент не будет добавлен. В этом случае секции subnet описывающие две эти подсети могут быть заключены в секцию shared-network.

В некоторых случаях встречаются топологии когда клиенты находятся болле чем в одной подсети, и в этом случае бывает предпочтительно назначить этим клиентам набор параметров отличный от тех что назначаются другим клиентам в той же подсети. Клиенты которые явно объявляются в подсекциях *host*, могут быть объединены в группу с помощью объявления дгоир, и в этой секции указываются параметры общие для всей группы. Для клиентов чьи адреса назначаются динамически не существует способа назначения параметров всей группе иначе как сгруппировав в соответствии в топологией сети.

Когда клиент загружается, начальные параметры определяются в соответствующем клиенту объявлении host, затем проверяется секция group (если она существует) которая содержит в себе host, далее проверяется секция subnet соответствующая подсети в которой находится клиент, после этого проверяется указаны ли какие-нибудь параметры в секции shared-network (если есть), содержащей нашу подсеть, ну и наконец проверяются глобальные параметры, которые могут быть указаны перед всеми объявлениями.

Когда dhcpd ищет секцию host для соответствующего клиента, он следует следующим правилам: сперва ищется объявление host где указан параметр fixed-address и секция subnet или shared network совпадает с подсетью в которой находится клиент. Если нет соответствующих записей, dhcpd ищет объявление host без параметра fixed-address. Если подходящих записей не найдено, то dhcpd считает что нет записей для этого клиента, даже если они есть для этого клиента в другой подсети.

# **ПРИМЕРЫ**

Типичный файл dhcpd.conf выглядит примерно так:

```
global parameters...
```

```
shared-network ISC-BIGGIE {
  shared-network-specific parameters...
  subnet 204.254.239.0 netmask 255.255.255.224 {
    subnet-specific parameters...
    range 204.254.239.10 204.254.239.30;
  \mathcal{E}subnet 204.254.239.32 netmask 255.255.255.224 {
    subnet-specific parameters...
    range 204.254.239.42 204.254.239.62;
  \}\mathcal{E}subnet 204.254.239.64 netmask 255.255.255.224 {
  subnet-specific parameters...
  range 204.254.239.74 204.254.239.94;
```
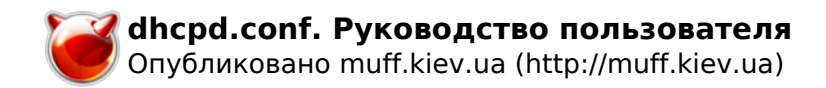

```
qroup {
  group-specific parameters...
  host zappo.test.isc.org {
    host-specific parameters...
  \}host beppo.test.isc.org {
    host-specific parameters...
  \}host harpo.test.isc.org {
    host-specific parameters...
  \}\left\{ \right.
```
?????? 1

Первая строка в примере - место для глобальных параметров. Это может быть доменное имя организации, адреса DNS серверов (если они едины в пределах организации) и т.д. Например

option domain-name "isc.org"; option domain-name-servers nsl.isc.org, ns2.isc.org;

?????? 2

Как видно в примере 2, возможно задание адресов хостов через доменные имена вместо цифровой записи IP адресов. Если разрешение указанного имени дает более одного IP адреса (такое случается:), оба адреса предоставляются клиенту.

В примере 1 видно, что как секция shared-network так и секция subnet могут иметь собственные параметры. Например сеть ISC-BIGGIE принадлежит целому подразделению. например отделу учета и если этот отдел в имеет собственный DNS-домен, то среди параметров специфических для секции shared-network нужно было бы указать:

option domain-name "accounting.isc.org";

Ко всем подсетям объявленным в секции shared-network будет относиться опция domain-name со значением "accounting.isc.org" в отличие от "isc.org".

Наиболее очевидной причиной наличия subnet-specific параметров является наличие в каждой подсети собственного шлюза, к примеру в каждой секции subnet должен быть указан параметр вида:

option routers 204.254.239.1;

В последнем параметре адрес указан в числовой форме - это не обязательно, если у вас определены различные имена для каждого интерфейса маршрутизатора, то предпочтительнее указать именно имя. Однако во многих случаях есть только одно имя для всех IP адресов маршрутизатора, и использование этого имени в параметре routers СТАНОВИТЬСЯ НА ВОЗМОЖНЫМ.

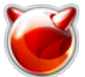

В примере 1 присутствует секция дгоир, которая позволяет задать параметры для трех хостов - zappo, beppo и harpo. Как видите эти хосты находятся в домене test.isc.org. Используя объявление дгоир можно переопределить имя домена для указанных хостов:

```
option domain-name "test.isc.org";
```
Так же, учитывая имя домена(test), проведем эксперимент и исследуем механизм выделения адресов сервером DHCP - установим некоторые значения значительно меньше чем по умолчанию:

 $max-lease-time 120$ default-lease-time 120;

Как вы наверное заметили одни параметры начинаются с ключевого слова *option*, а другие нет. Параметры начинающиеся с *option* соответствуют реальным параметрам, которые передаются клиентам. Те же параметры что не начинаются на *option* используются для управления поведением сервера DHCP (например на какой срок выдаются адреса) или для указания параметров которые не являются опциональными в протоколе DHCP (например server-name и filename).

В примере 1, каждый хост имеет host-specific параметры. Это может быть опция hostname, задающая имя хоста, имя файла для загрузки (filename параметр) и адрес сервера с которого этот файл должен быть загружен (next-server параметр). Любой параметр может быть указан в любом месте где он имеет смысл, и область действия параметра определяется секцией в которой он появляется.

Представте себе что у вас куча NCD X-Terminals разных моделей и Вы желаете указать загрузочные файлы для каждой модели. Один из путей сделать это - создать секции host для каждого терминала и используя объявление *group* сгруппировать их по моделям:

```
group \{filename "Xncd19r";
  next-server ncd-booter;
  host ncdl { hardware ethernet 0: c0: c3: 49: 2b: 57; }
  host ncd4 { hardware ethernet 0: c0: c3:80: fc:32: }
  host ncd8 { hardware ethernet 0: c0: c3: 22: 46:81; }
\}group \{filename "Xncd19c";
  next-server ncd-booter;
  host ncd2 { hardware ethernet 0: c0: c3:88:2d:81; }
  host ncd3 { hardware ethernet 0: c0: c3: 00:14:11: }
\}group {
  filename "XncdHMX";
  next-server ncd-booter;
  host ncdl { hardware ethernet 0: c0: c3: 11: 90: 23: }
```
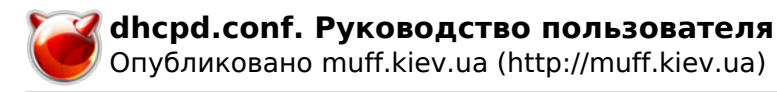

```
host ncd4 { hardware ethernet 0: c0: c3: 91: a7:8; }
 host ncd8 { hardware ethernet 0: c0: c3: cc: a: 8f; }
\}
```
## **ОБЪЯВЛЕНИЯ**

Секция-объявление shared-network

```
shared-network ??? {
  [ ? ? ? ? ? ? ? ? ? ][ ? ? ? ? ? ? ? ? ? ? ]\}
```
Секция shared-network сообщает серверу DHCP что несколько IP-подсетей используют один физический сегмент. Каждая подсеть в такой сети объявляется внутри секции shared-network. Параметры указанные для shared-network используются при загрузке клиента если значения указанные в секциях subnet или host не переопределяют их. Если для какой-либо подсети указан диапазон динамически раздаваемых адресов, эти адреса собираются в общий пул и назначаются клиентам по мере необходимости. Нет способа различать к какой IP-подсети принадлежит клиент.

Параметр Имя - должнен быть именем этой "общей" сети. Это имя используется в информационных и отладочных сообщениях и желательно что бы оно достаточно полно описывало сеть. Имя может имет синтаксис обычного доменного имени( однако никогда не используется в качестве такового), или это может быть произвольное имя, заключенное в кавычки.

### Секция-объявление subnet

```
subnet subnet-number netmask netmask {
  [ ? ? ? ? ? ? ? ? ? ][ ? ? ? ? ? ? ? ? ? ? ]\mathcal{E}
```
Секция subnet используется для предоставления серверу DHCP дополнительной информации принадлежит ли данный IP адрес указанной подсети. Еще эта секция используется для предоставления клиентам специфичных для подсети параметров и для указания диапазонов динамически распределяемых адресов.

Параметр subnet-number должен быть IP адресом или доменным именем которое резолвится в номер подсети которую он описывает. Параметр netmask должен быть IP адресом или доменным именем которое резолвится в значение соответствующее маске описываемой подсети. Параметры subnet-number и netmask однозначно определяют подсеть и принадлежность IP адреса к этой подсети.

3атрудняюсь перевести следующий абзац :- ( Although a netmask must be given with every subnet declaration, it is recommended that if there is

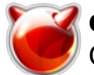

any variance in subnet masks at a site, a subnet-mask option statement be used in each subnet declaration to set the desired subnet mask, since any subnet-mask option statement will override the subnet mask declared in the subnet statement.

### **Секция-объявление** *range*

```
range [ dynamic-bootp ] ??????_????????? [ ?????_?????????];
```
Для любой подсети адреса которой присваиваются динамически, должен быть указан хотя бы один диапазон с помощью секции *range*. В параметрах указывается начальный и конечный адреса диапазона. Все IP адреса в диапазоне должны принадлежать той подсети к описанию которой относится секция *range*. Параметр *dynamic-bootp* указывается в случае если предполагается назначать адреса из диапазона клиентам по протоколу BOOTP. Если указан только один адрес, то параметр *конец\_диапазона* может быть опущен.

#### **Секция-объявление** *host*

```
host ???_????? {
   [ ????????? ]
   [ ?????????? ]
}
```
Необходима хотя бы одна секция **host** для каждого BOOTP клиента, обслуживаемого сервером. Так же **host** может быть указана для DHCP клиентов, хотя это и не обязательно, если только не требуется раздача адресов только определенным клиентам.

Если требуется обеспечить выдачу фиксированных адресов и конфигурацию клиентов по протоколам DHCP или BOOTP в более чем одной подсети, то можно указать несколько адресов с помощью параметра *fixed-address* или указать несколько секций **host**

Если клиентские параметры меняются в зависимости от сети к которой подключен клиент, то необходимо использовать множественные записи **host** .

*имя\_хоста* - имя идентифицирующее хост. Если в описании хоста опция *hostname* не указана, то используется значение *имя\_хоста*.

Объявления *Host* сопоставляются с реальными DHCP или BOOTP клиентами путем сравнения опции *dhcp-client-identifier* указанной в секции *host* со значением предоставленным клиентом, или если клиент не предоставляет *dhcp-client-identifier*, то путем сравнения опции *hardware* и аппаратного (mac) адреса клиента. Клиенты BOOTP нормально не предоставляют *dhcp-client-identifier*, так что при работе по протоколу BOOTP необходимо использовать mac-адреса.

### **Секция-объявление** *group*

```
group {
   [ ????????? ]
   [ ?????????? ]
```
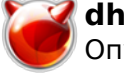

**}**

Секция group используется для присвоения одного или нескольких параметров группе объявлений. Параметры могут быть одновременно присвоены группе секций hosts, shared networks, subnets, или даже groups.

# **ALLOW and DENY**

Параметры *allow* и *deny* используются для контроля над поведением демона dhcp в отношении различных видов запросов.

**Ключевое слово** *unknown-clients*

**allow unknown-clients; deny unknown-clients;**

Параметр **unknown-clients** используется что бы сообщить серверу как поступать с неизвестными клиентами. По умолчанию выдача адресов неизвестным клиентам разрешена.

**Ключевое слово** *bootp*

**allow bootp; deny bootp;**

Параметр **bootp** сообщает серверу dhcp обрабатывать или нет bootp-запросы. По умолчанию bootp-запросы разрешены.

**Ключевое слово** *booting*

**allow booting; deny booting;**

Параметр **booting** сообщает серверу обрабатывать ли запрос конкретного клиента. Имеет смысл только если присутствует в описании *host* и действует только на соответствующий хост. По умолчанию разрешено, в противном случае хост не сможет получать свой адрес и другие параметры.

# **ПАРАМЕТРЫ**

**Параметр** *default-lease-time*

**default-lease-time** *время***;**

*Время* - промежуток времени в секундах, на который выделяется адрес клиенту, в случае если клиент самостоятельно не указал время использования адреса.

**Параметр** *max-lease-time*

### **max-lease-time** *время***;**

*Время* - максимальный промежуток времени в секундах, на который выделяется адрес клиенту.

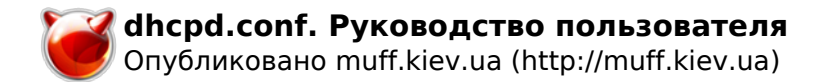

#### **Параметр** *hardware*

#### **hardware** *тип\_железа аппаратный\_адрес***;**

Для того что бы BOOTP клиент был опознан сервером, его mac-адрес должен быть объявлен с помощью параметра *hardware* в секции *host* Параметр *тип\_железа* - тип физического интерфейса. В настоящее время используются только **ethernet** и **token-ring** и возможно скоро будет реализованы другие типы, особенно **fddi** . *аппаратный\_адрес* - записывается как набор шестнадцатеричных значений ( от 0 до ff ) разделенных двоеточиями. should be a set of hexadecimal octets (numbers from 0 through ff) seperated by colons. Параметр *hardware* можно использовать и для DHCP клиентов.

#### **Параметр** *filename*

#### **filename "***имя\_файла***";**

Параметр *filename* указывает имя файла, используемого для начальной загрузки клиента. *имя\_файла* должно быть записано в формате понятном тому сервису передачи файлов, посредством которого клиент будет пытаться загрузить этот файл.

#### **Параметр** *server-name*

#### **server-name "***имя\_сервера***";**

Параметр *server-name* используется, что бы сообщить клиенту имя сервера который его обслуживает. *Имя\_сервера* - имя сервера, сообщаемое клиенту.

#### **Параметр** *next-server*

#### **next-server** *имя\_сервера***;**

Параметр *next-server* используется для указания клиенту адреса сервера с которого должен быть получен загрузочный файл (тот самый файл что указан в параметре *filename*). *Имя\_сервера* может быть IP адресом или доменным именем. Если этот параметр не указан, то используется адрес DHCP сервера.

### **Параметр** *fixed-address*

### **fixed-address** *адрес* [**,** *адрес* ... ]**;**

Параметр *fixed-address* используется для назначения одного или нескольких постоянных адресов клиенту. Параметр может присутствовать только в секции *host*. Если указано более одного адреса, то клиенту будет присвоен адрес соответствующий подсети к которой подключен клиент в данный момент. Если нет адресов соответствующих подсети в которую включен клиент, то считается что этот клиент не соответствует объявлению *host* и эти адреса ему не присваиваются. Каждый *адрес* может быть IP адресом или доменным именем, которое резолвится в один или несколько IP адресов.

### **Параметр** *dynamic-bootp-lease-cutoff*

### **dynamic-bootp-lease-cutoff** *дата***;**

Параметр *dynamic-bootp-lease-cutoff* устанавливает момент времени в который все адреса назначенные клиентам BOOTP должны быть освобождены. Так как клиенты BOOTP не имеют возможности продлить срок использования полученных адресов и не могут определить что срок аренды истек, то по умолчанию клиентам BOOTP адреса выделяются на неограниченный срок. Однако в некоторых случаях оказывается полезным установить параметр *dynamic-bootp-lease-cutoff*, например в учебном заведении при окончании семестра или в

ночное время когда предприятие не работает а все компьютеры выключены.

*дата* - срок окончания действия всех адресов выделенных BOOTP клиентам. Дата указывается в следующем формате:

W ГГГГ/ММ/ДД ЧЧ:ММ:СС

W - день недели в виде числа от 0 (воскресенье) до 6 (суббота). ГГГГ - год ММ - месяц 1..12 ДД - день месяца 1..31 ЧЧ - часы 0..23 ММ - минуты 0..59 СС - секунды 0..59 Время указывается в GMT, а не местное.

### **Параметр** *dynamic-bootp-lease-length*

### **dynamic-bootp-lease-length** *время\_в\_секундах***;**

Параметр *dynamic-bootp-lease-length* используется для указания срока на который выделяется адрес BOOTP клиенту. В некоторых организациях возможна ситуация что по прошествии определенного времени можно быть уверенным что выделенный адрес уже не используется. Период задается числом секунд. Если клиент перезагружается в момент когда срок указанный в этом параметре еще не истек, то период аренды адреса заново устанавливается в указанное значение. Таким образом часто перезагружаемые BOOTP клиенты могут постоянное удерживать свой адрес. Необходимо заметить что при настройке параметра, следует быть осторожным.

### **Параметр** *get-lease-hostnames*

### **get-lease-hostnames** *on/off***;**

Параметр *get-lease-hostnames* сообщает серверу dhcp следует ли выполнять преобразование IP адресов в соответствующие им имена и использовать полученные имена в качестве значения параметра *hostname*. Если значение параметра - истина, тогда преобразование выполняется для каждого адреса в диапазоне. По умолчанию или если значение - ложь, преобразование не выполняется.

### **Параметр** *use-host-decl-names*

### **use-host-decl-names** *on/off***;**

Если параметр *use-host-decl-names* имеет значение - on (включено), то для каждого объявления хоста, находящегося в зоне действия параметра, значение использованное в объявлении host{} предоставляется клиенту в качестве его имени. Например конструкция:

```
 group {
   use-host-decl-names on;
   host joe {
     hardware ethernet 08:00:2b:4c:29:32;
     fixed-address joe.fugue.com;
```
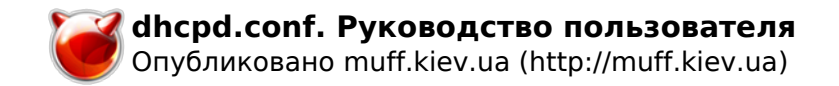

```
\}\mathcal{E}???????????? ?????????
      host joe \{hardware ethernet 08:00:2b:4c:29:32;
         fixed-address joe.fuque.com;
         option host-name "joe";
       \mathcal{E}
```
Дополнительный параметр option host-name указанный в объявлении host{} имеет больший приоритет по сравнению с use-host-decl-names что позволяет переопределить имя хоста при включенном use-host-decl-names

Параметр authoritative

#### authoritative;

#### not authoritative:

Обычно DHCP сервер предполагает что конфигурационная информация описывающая сегмент сети правильна и "авторитетна" Так что если клиент запрашивает IP адрес и сервер знает что этот адрес не правилен, то сервер ответит клиенту сообщением DHCPNAK, что является предложением клиенту отказаться от этого адреса и запросить новый.

Если до конфигурации DHCP сервера каким-то образом допустили кого-нибудь кто не является сетевым администратором и даже не претендует на это звание, то в соответствующей секции нужно указать параметр "not authoritative"

Обычно, бывает достаточно написать not authoritative; в начале файла конфигурации. Однако, если сервер поддерживает несколько различных сегментов, то лучше объявлять авторитетность сервера в пределах обслуживаемых им подсетей.

Параметр use-lease-addr-for-default-route

### use-lease-addr-for-default-route on/off;

Если параметр use-lease-addr-for-default-route установлен в "on" для соответствующего сегмента сети, то вместо посылки клиенту значения указанного в дополнительном параметре option routers (или не посылки ничего если адреса маршрутизаторов не заданы), клиенту посылаются IP адреса уже назначенные сервером. На клиенте это вызывает запросы ARP по всем этим адресам, что может быть очень полезным если ваш маршрутизатор сконфигурирован как proxy ARP.

Параметр always-reply-rfc1048

### always-reply-rfc1048 on/off;

Некоторые ВООТР клиенты ожидают ответа от сервера в стиле RFC1048, но сами не следуют RFC1048 при посылке запросов. Если в вашей сети имеется такой проблемный клиент, который не воспринимает параметры передаваемые ему сервером и если в логах появляется сообщение "(non-rfc1048)", то можно воспользоваться этим параметром.

Если у вас все клиенты требуют работы в стиле RFC1048, то можно использовать параметр always-reply-rfc1048, Параметр может быть указан в любом объявлении в этом случае воздействует только на тех клиентов, которые соответствуют указанной зоне действия.

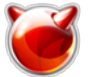

Параметр server-identifier

#### Server-identifier **ИМЯ ХОСТА**;

Параметр server-identifier отсылается клиенту и должен являться IP адресом DHCP сервера, правильными для той подсети в которой находится клиент и достижимым для всех клиентов этой подсети.

Использование server-identifier не рекомендовано, единственная причина использования переопределить значение по умолчанию если оно по какой-нибудь причине не верно. Значением по умолчанию является первый IP адрес из присвоенных физическому интерфейсу на который пришел клиентский запрос.

Обычно параметр server-identifier используется когда физический интерфейс с несколькими IP адресами, и адрес сообщаемый сервером клиенту не подходит некоторым или всем клиентам обслуживаемым этим интерфейсом. Другой частый случай когда для интерфейса определен алиас и необходимо что бы клиенты использовали именно его.

Задание значения для параметра dhcp-server-identifier эквивалентно использованию параметра server-identifier.

# ДОПОЛНИТЕЛЬНЫЕ ПАРАМЕТРЫ

Дополнительные параметры используемые в dhcpd.conf описаны в руководстве по dhcp-options(5)

# СМОТРИТЕ ДОПОЛНИТЕЛЬНО

dhcpd.conf [1](5), dhcpd.leases [2](5), RFC2132, RFC2131.

# **AUTHOR**

Сервер dhcpd (8) написан Тедом Лемоном (Ted Lemon) <mellon [at] vix [dot] com (mellon [at] vix [dot] com)> по контракту с Vixie Labs. Финансирование осуществлялось ISC. Информацию об ISC можно найти их сайте в интернет: https://www.isc.org/

# **ПЕРЕВОД**

Перевод выполнен Лаптевым Андреем - lantan [at] chat [dot] ru (lantan [at] chat [dot] ru)

Источник (получено 2025-03-31 06:29): http://muff.kiev.ua/content/dhcpdconf-rukovodstvo-polzovatelya

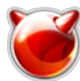

## **Ссылки:**

- [1] http://lantan.chat.ru/dhcpd.conf.5.html
- [2] http://lantan.chat.ru/dhcpd.leases.5.html